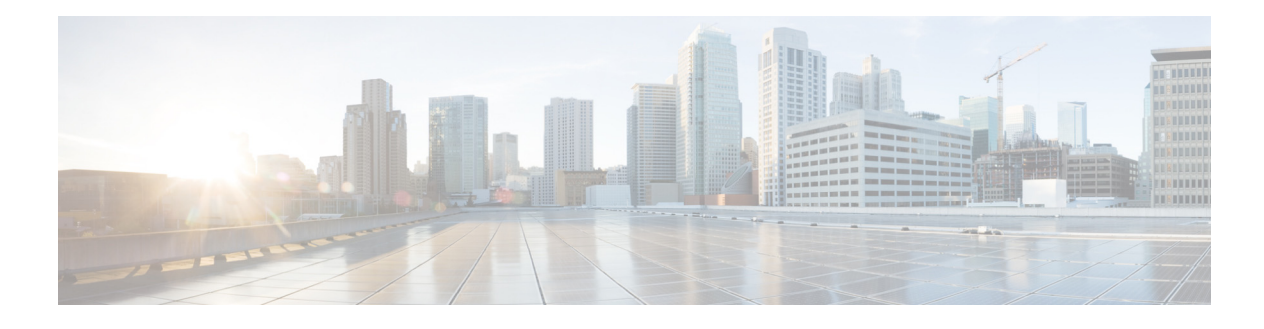

# **Preface**

**Published: January 15, 2014, OL-30789-01 Revised: April 23, 2014**

#### **Contents**

This guide describes the CLI commands for Cisco Intrusion Prevention System (IPS 7.3). It includes a glossary that contains expanded acronyms and pertinent IPS terms. This preface contains the following sections:

- **•** [Audience, page vii](#page-0-0)
- **•** [Conventions, page vii](#page-0-1)
- **•** [Related Documents, page viii](#page-1-0)
- **•** [Obtaining Documentation, Using the Cisco Bug Search Tool, and Submitting a Service Request,](#page-1-1)  [page viii](#page-1-1)

#### <span id="page-0-0"></span>**Audience**

This guide is for experienced network security administrators who configure and maintain Cisco IPS sensors, including the supported IPS appliances and modules.

### <span id="page-0-1"></span>**Conventions**

This guide uses the following conventions:

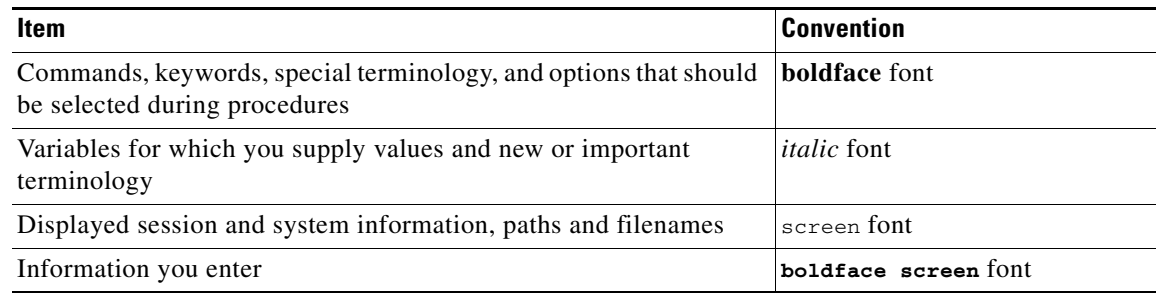

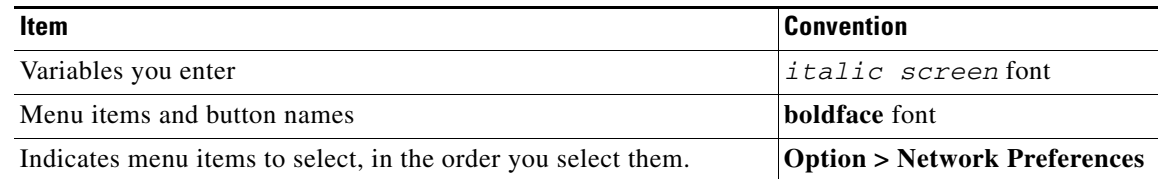

**Note** Means reader take note. Notes contain helpful suggestions or references to material not covered in the manual.

**Caution** Means reader be careful. In this situation, you might do something that could result in equipment damage or loss of data.

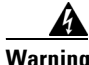

**Warning Identifies information that you must heed to prevent damaging yourself, the state of software, or equipment. Warnings identify definite security breaches that will result if the information presented is not followed carefully.**

## <span id="page-1-0"></span>**Related Documents**

For information on Cisco IPS 7.3 documentation and where to find it, refer to the documentation roadmap found at this URL:

[http://www.cisco.com/c/en/us/td/docs/security/ips/7-3/roadmap/roadmap7\\_3.html](http://www.cisco.com/c/en/us/td/docs/security/ips/7-3/roadmap/roadmap7_3.html)

For all IPS documentation, refer to this URL:

[http://www.cisco.com/en/US/products/hw/vpndevc/ps4077/tsd\\_products\\_support\\_series\\_home.html](http://www.cisco.com/en/US/products/hw/vpndevc/ps4077/tsd_products_support_series_home.html)

## <span id="page-1-1"></span>**Obtaining Documentation, Using the Cisco Bug Search Tool, and Submitting a Service Request**

For information on obtaining documentation, using the Cisco Bug Search Tool (BST), submitting a service request, and gathering additional information, see *What's New in Cisco Product Documentation* at: <http://www.cisco.com/en/US/docs/general/whatsnew/whatsnew.html>.

Subscribe to *What's New in Cisco Product Documentation*, which lists all new and revised Cisco technical documentation, as an RSS feed and deliver content directly to your desktop using a reader application. The RSS feeds are a free service.